# **Semesterplan HKB E Technologie**

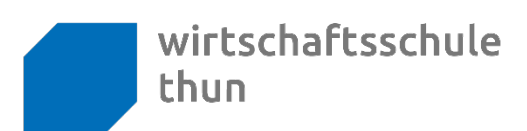

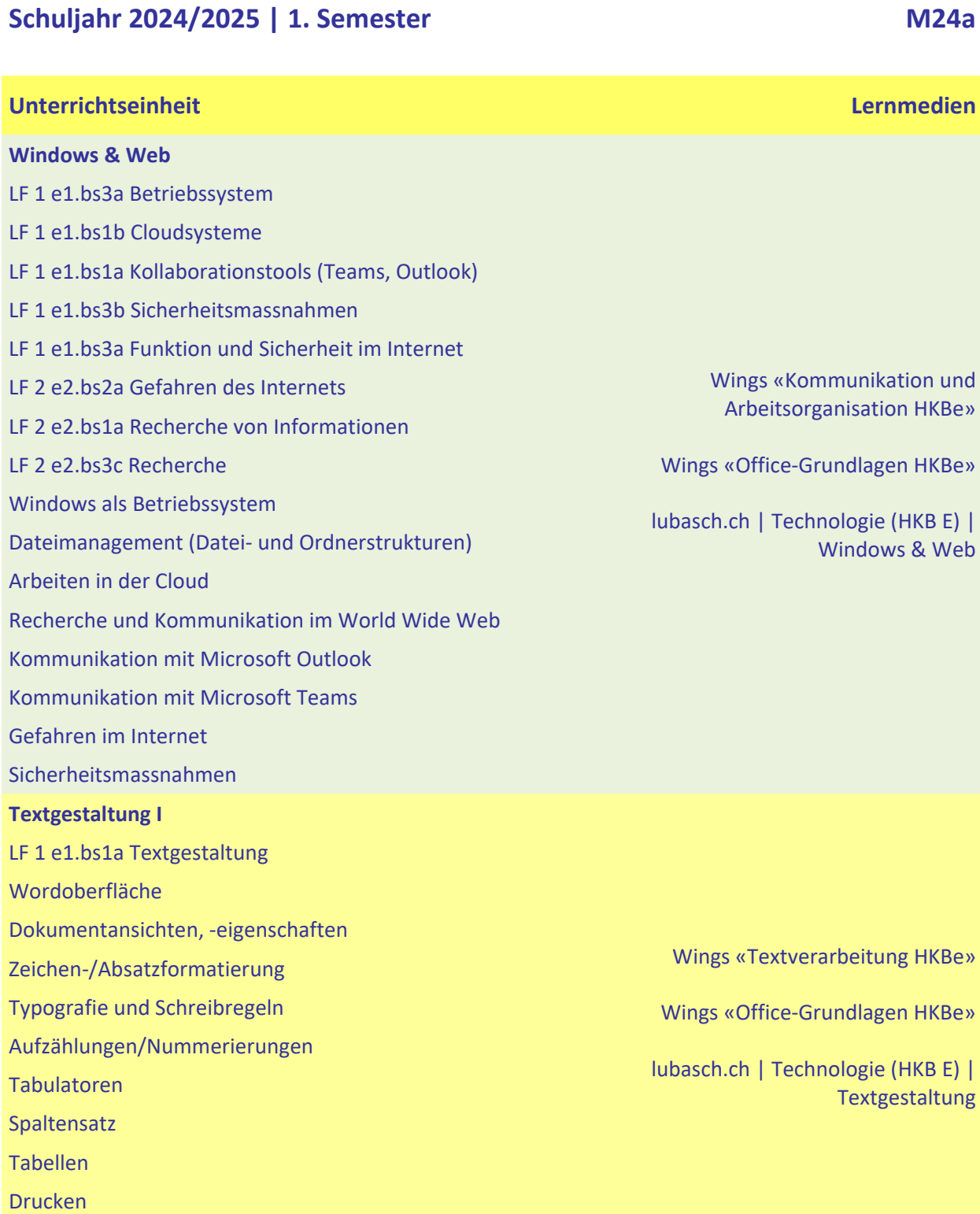

Silbentrennung

### **Semesterplan HKB E Technologie**

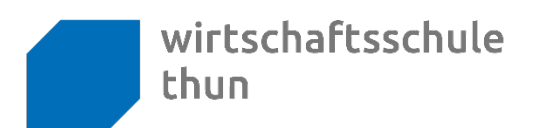

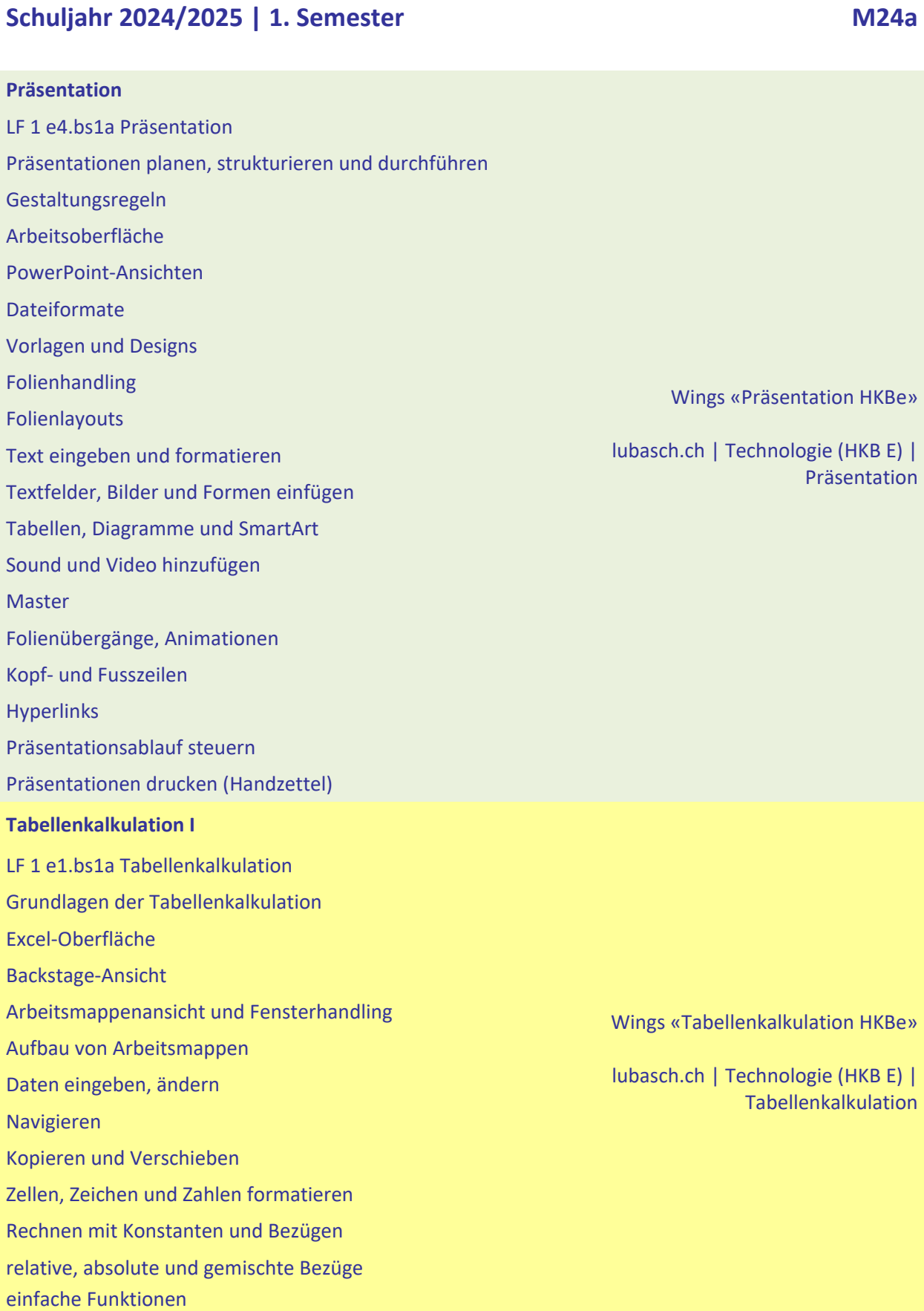

Berufsfachschule, Berufsmaturität, Weiterbildung *lubasch.ch*

# **Semesterplan HKB E Technologie**

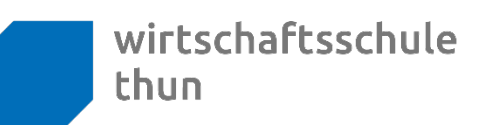

### **Schuljahr 2024/2025 | 1. Semester M24a**

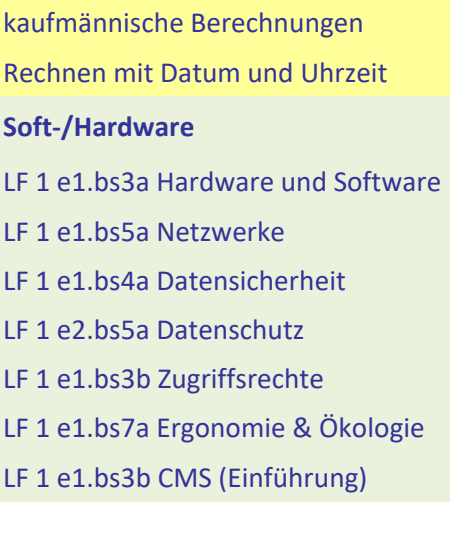

Wings «Office-Grundlagen HKBe»

Wings «Kommunikation und Arbeitsorganisation HKBe» Handlungsbausteine Konvink

lubasch.ch | Technologie (HKB E) | Soft-/Hardware

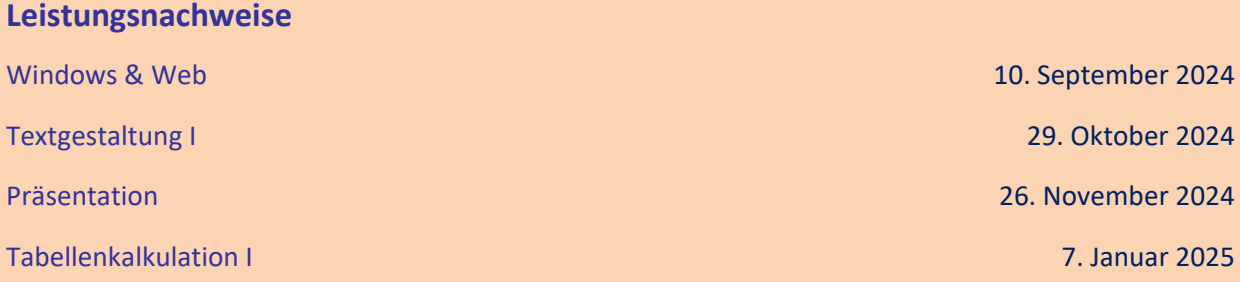